**JPS only searches the graph of jump points. Thus, it expands far fewer states than A\*, but it has to scan the map for jump points. JPS+ caches the location of jump points for even faster search.**

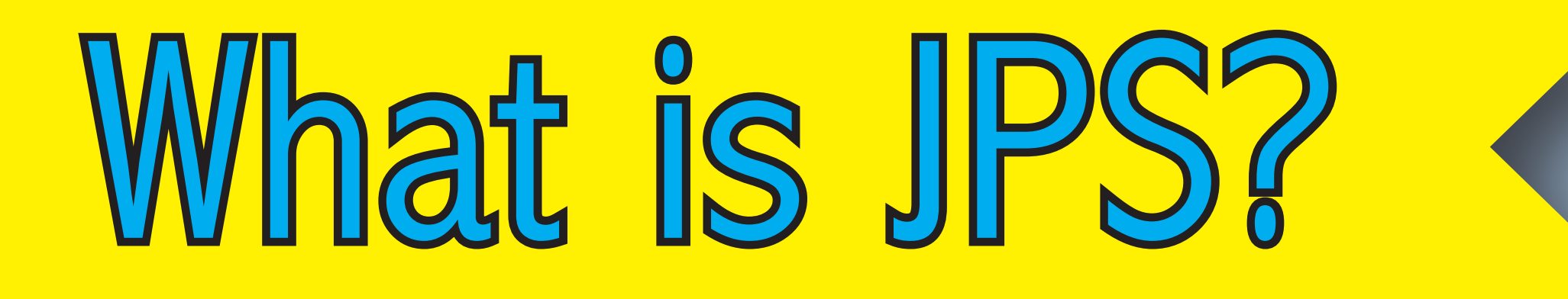

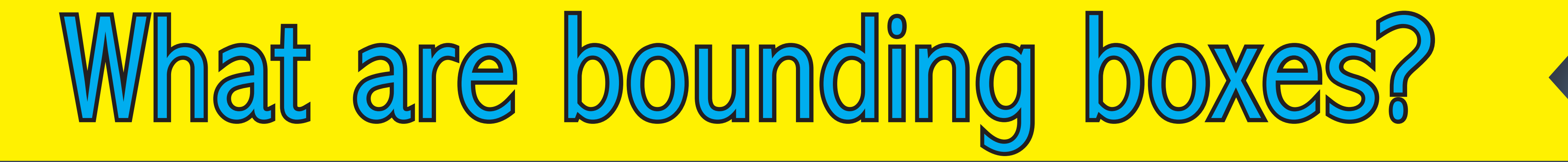

**Bounding boxes are a form of geometric container (Wagner, Willhalm and Zaroliagis, 2005).**

**Each edge in the graph is annotated with the bounding box associated with all possible states that could be reached** *optimally* **by following that edge.**

**Bounding boxes have not been tested on grid maps or on A\* (heuristic) search.**

**JPS (Harabor and Grastien, 2011) adds specialized pruning rules to improve search speed.**

**We summarize these as a** *canonical ordering* **over all possible paths. The canonical order-**

**ing reduces the number of duplicate paths to each state in the map.**

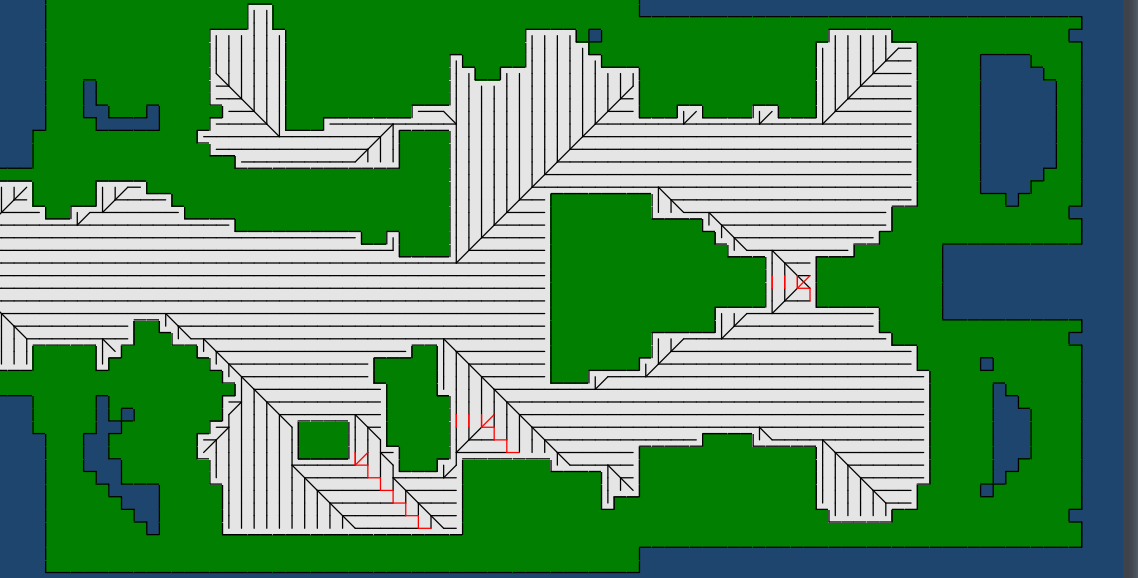

**In JPS the bounding box check is done when generating the successors of the start state and any jump points.**

## **Full results on GPPC competition maps.**

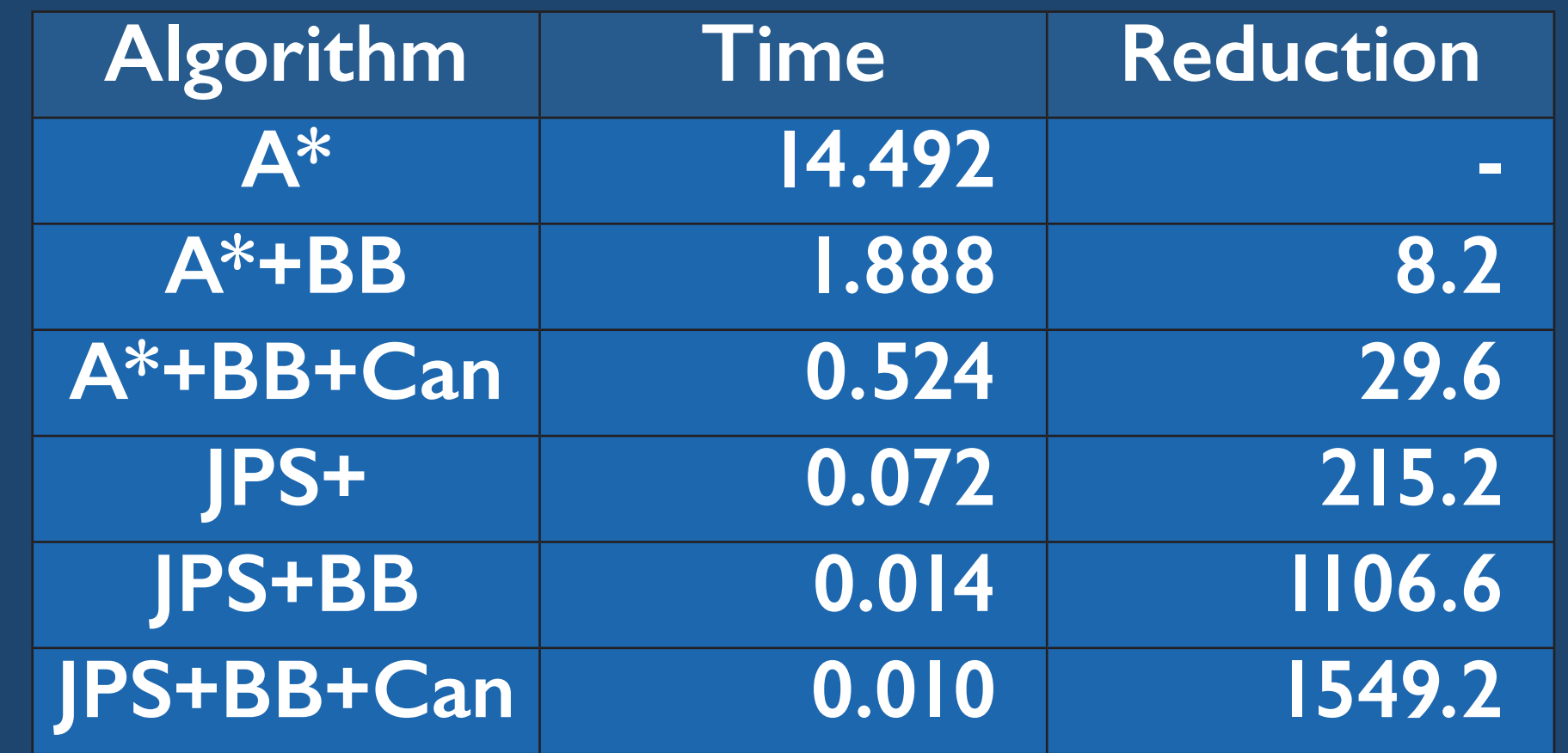

Do not move right **if goal is to the left.**

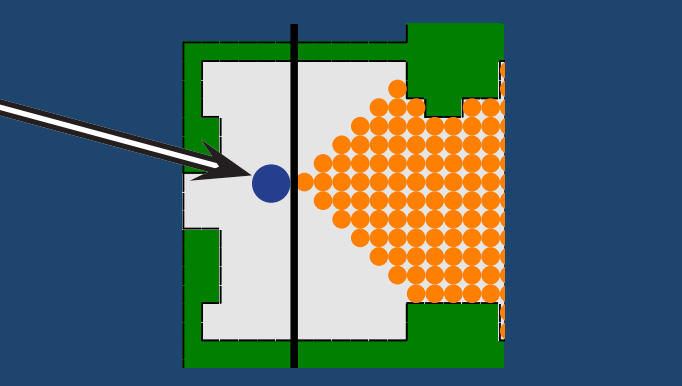

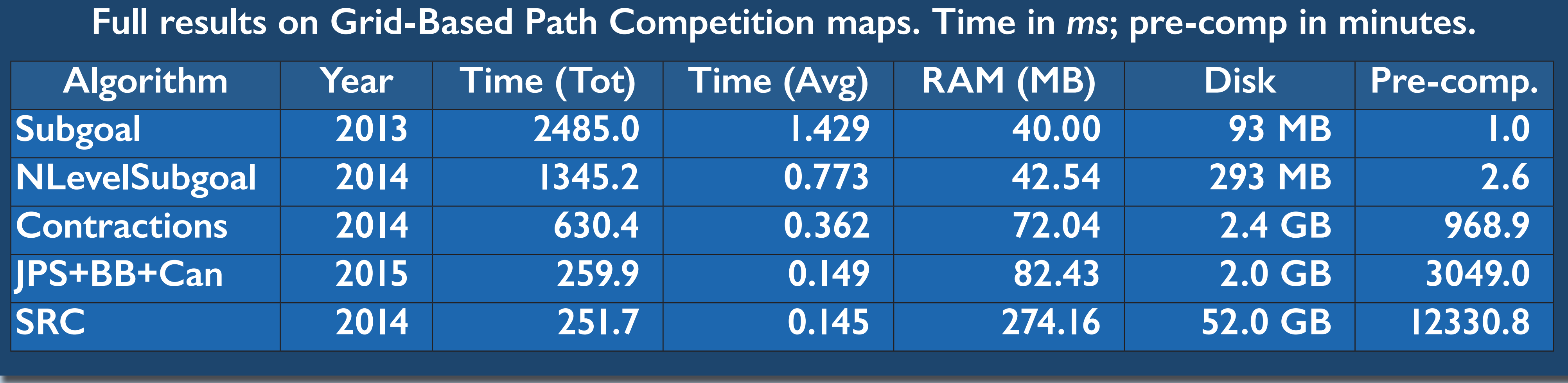

## **Combining Bounding Boxes and JPS to Prune Grid Pathfinding Steve Rabin, DigiPen Institute of Technology, Nathan R. Sturtevant, University of Denver**

**A naive ordering of states results in many duplicate paths which unnecessary.** 

**Using the canonical ordering of states reduces the size of our bounding boxes! These can be used in A\* or JPS.**

**A simple canonical ordering orders diagonal moves before cardinal moves, but this isn't sufficient to reach all points in the map.**

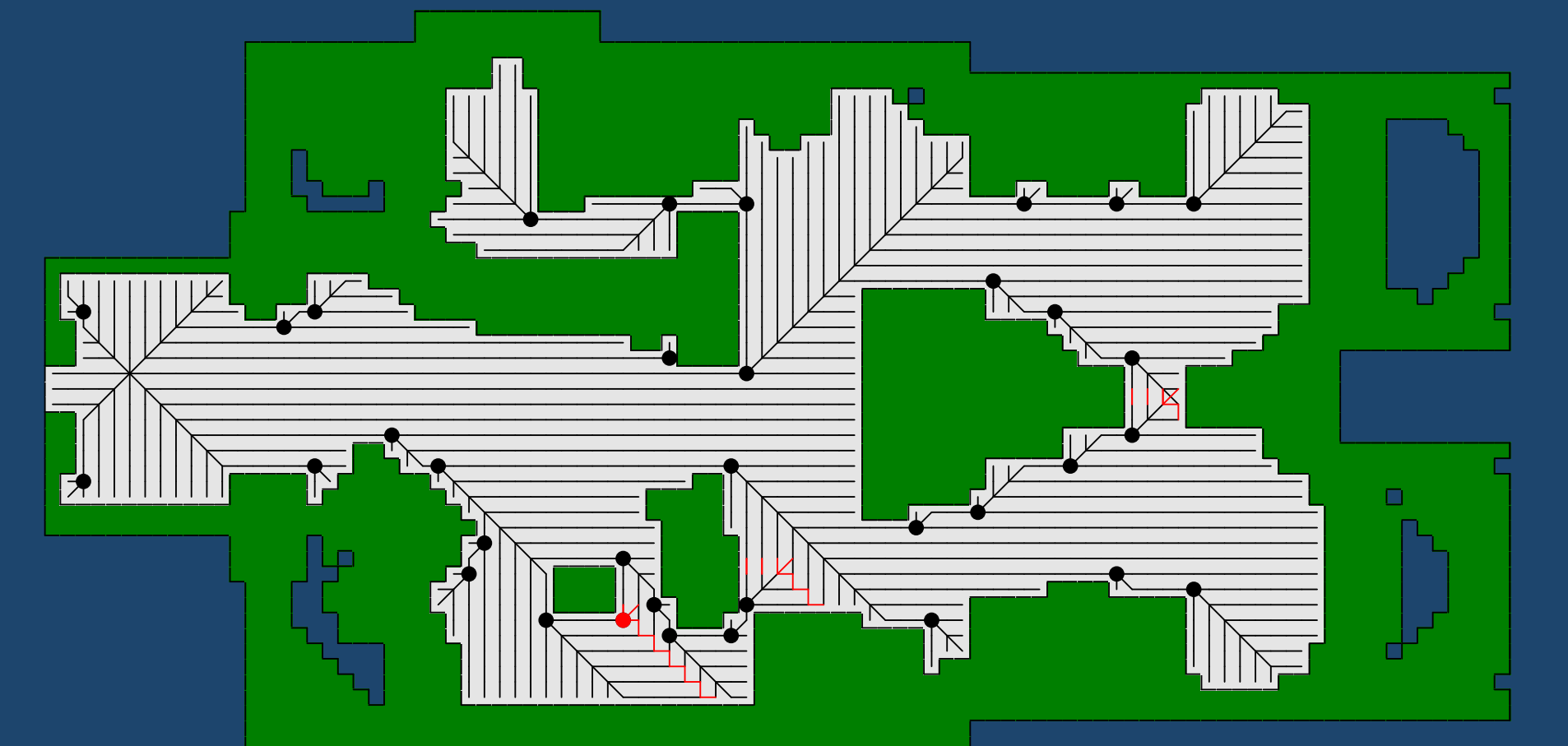

**During search, if the goal isn't inside the bouding box for an edge, that edge can be pruned from the search.**

**Bounding boxes are effective even with a basic A\* search.**

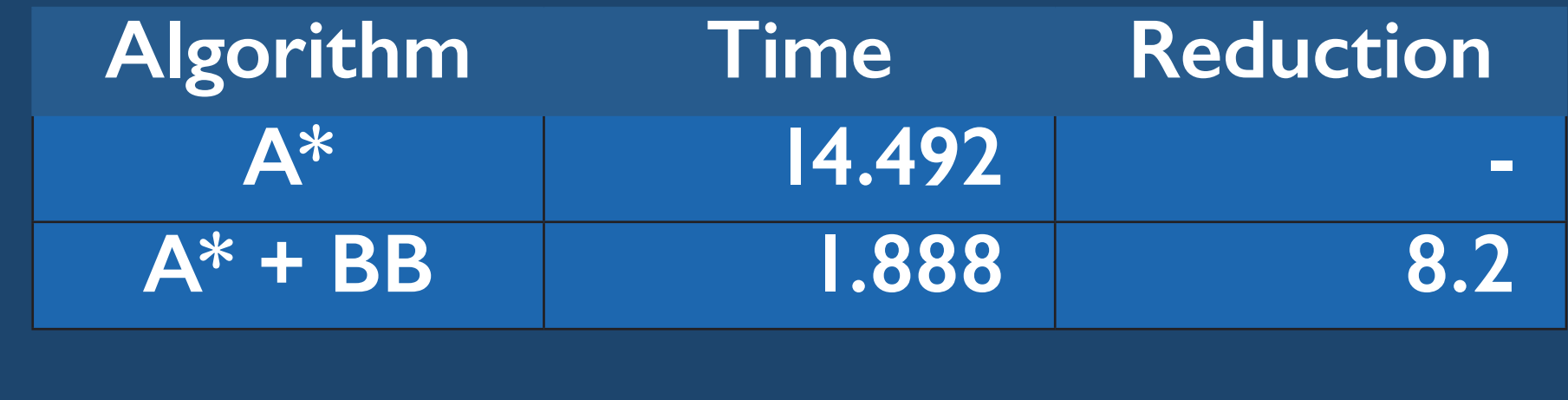

**Jump points are added at the corners of obstacles, where the canonical ordering is reset. This makes all states reachable. Canonical ordering showing jump points. States/edges in red are reached twice.**

## Ho we combine them?

**Current location (action: move right)** **Bounding box of goal states Possible**

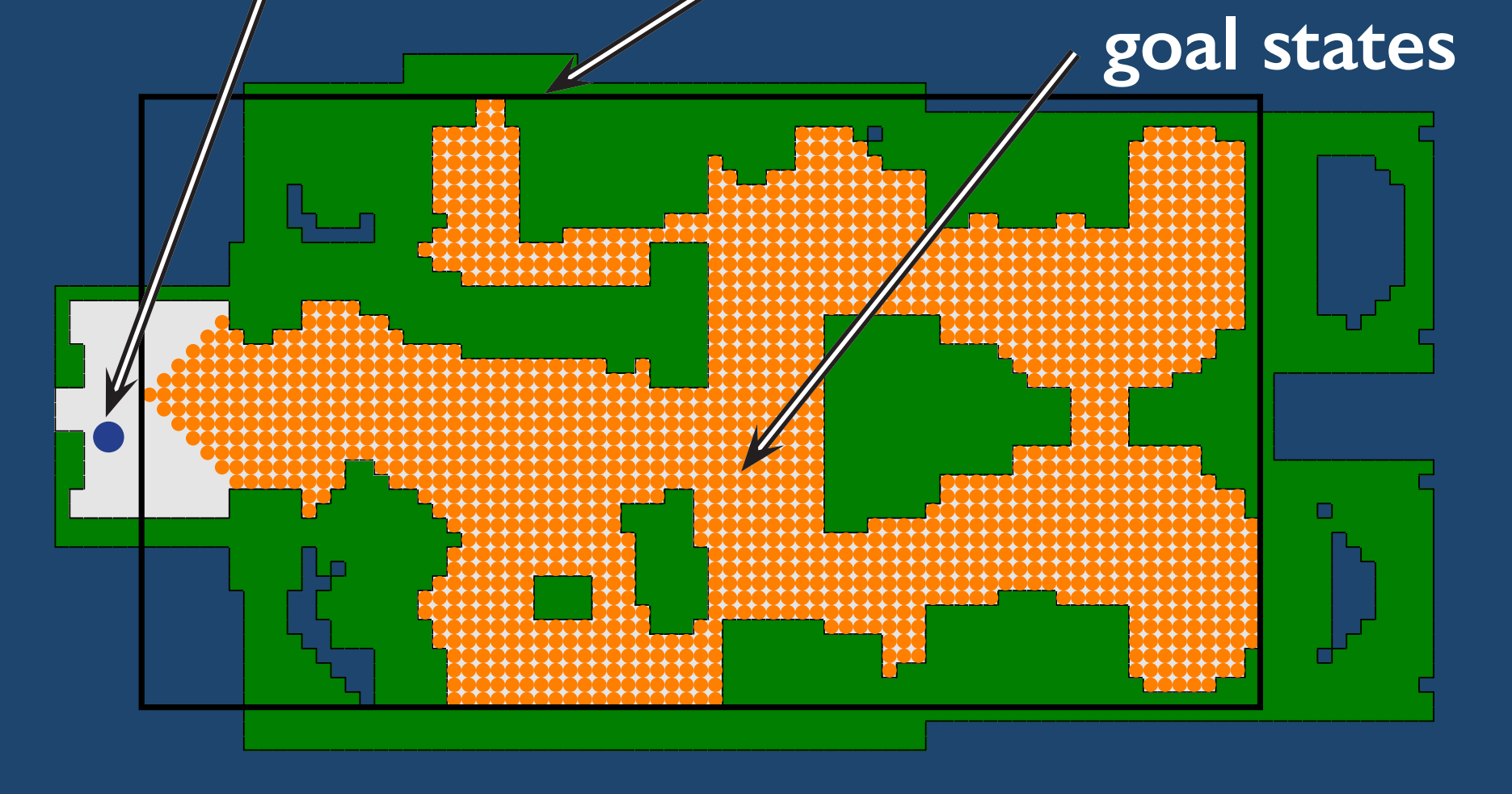

**From this state**

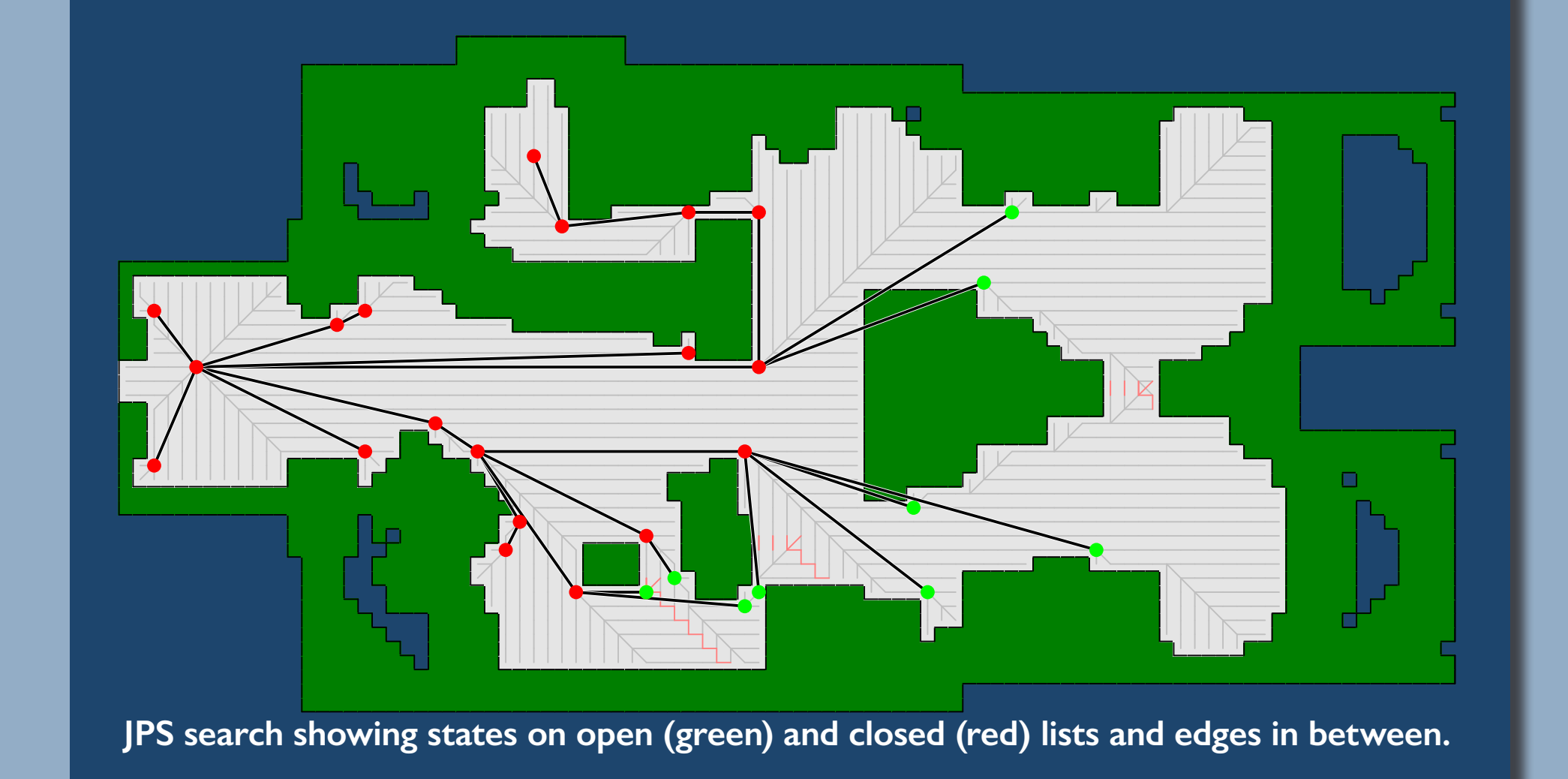

**Canonical ordering of paths from a particular start state.**

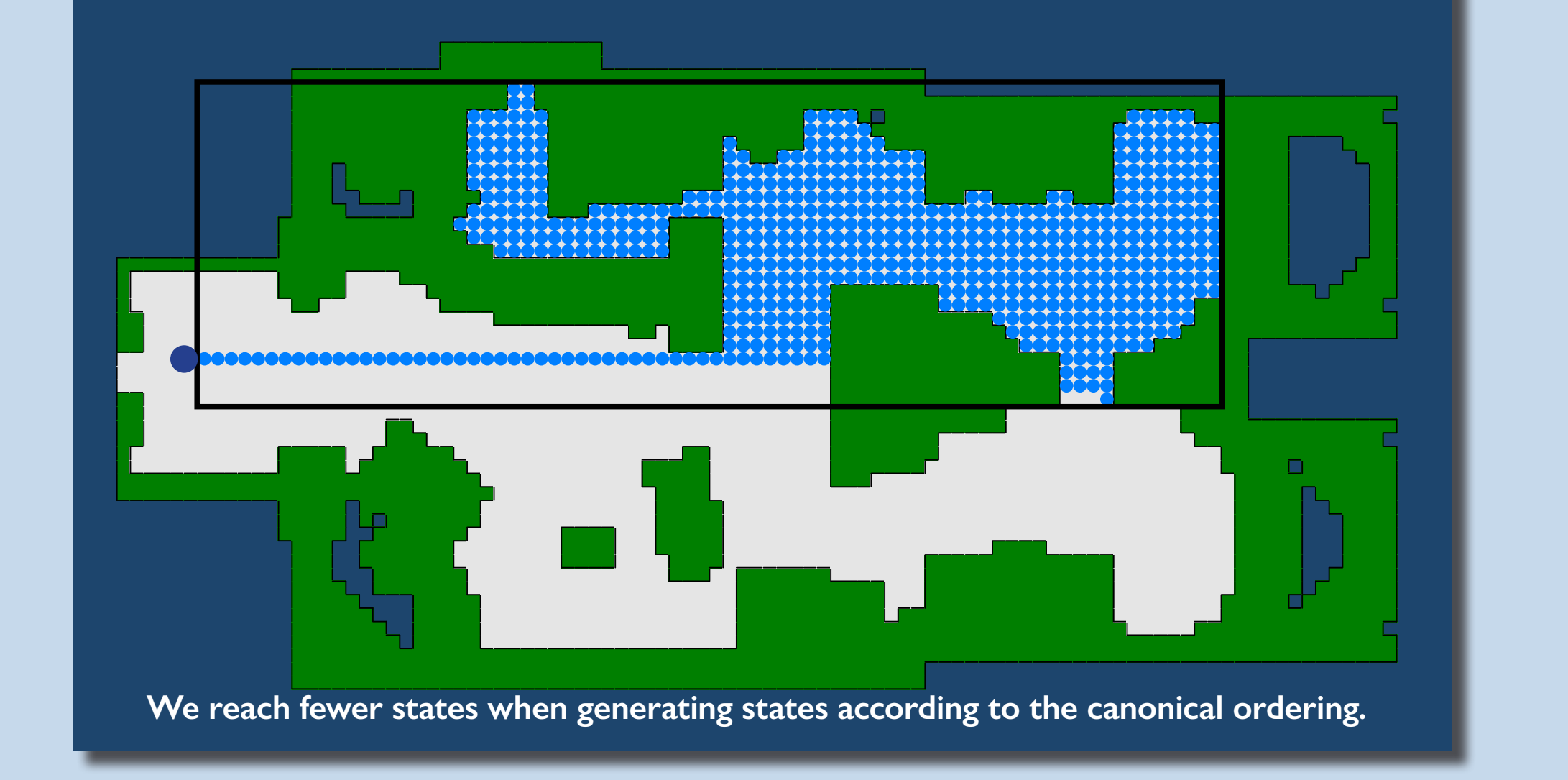